## <mark>Численность обучающихся ГБУ ДО ЦВР Центрального района СПб на 2023-2024 учебный год</mark> За счет бюджета субъекта РФ

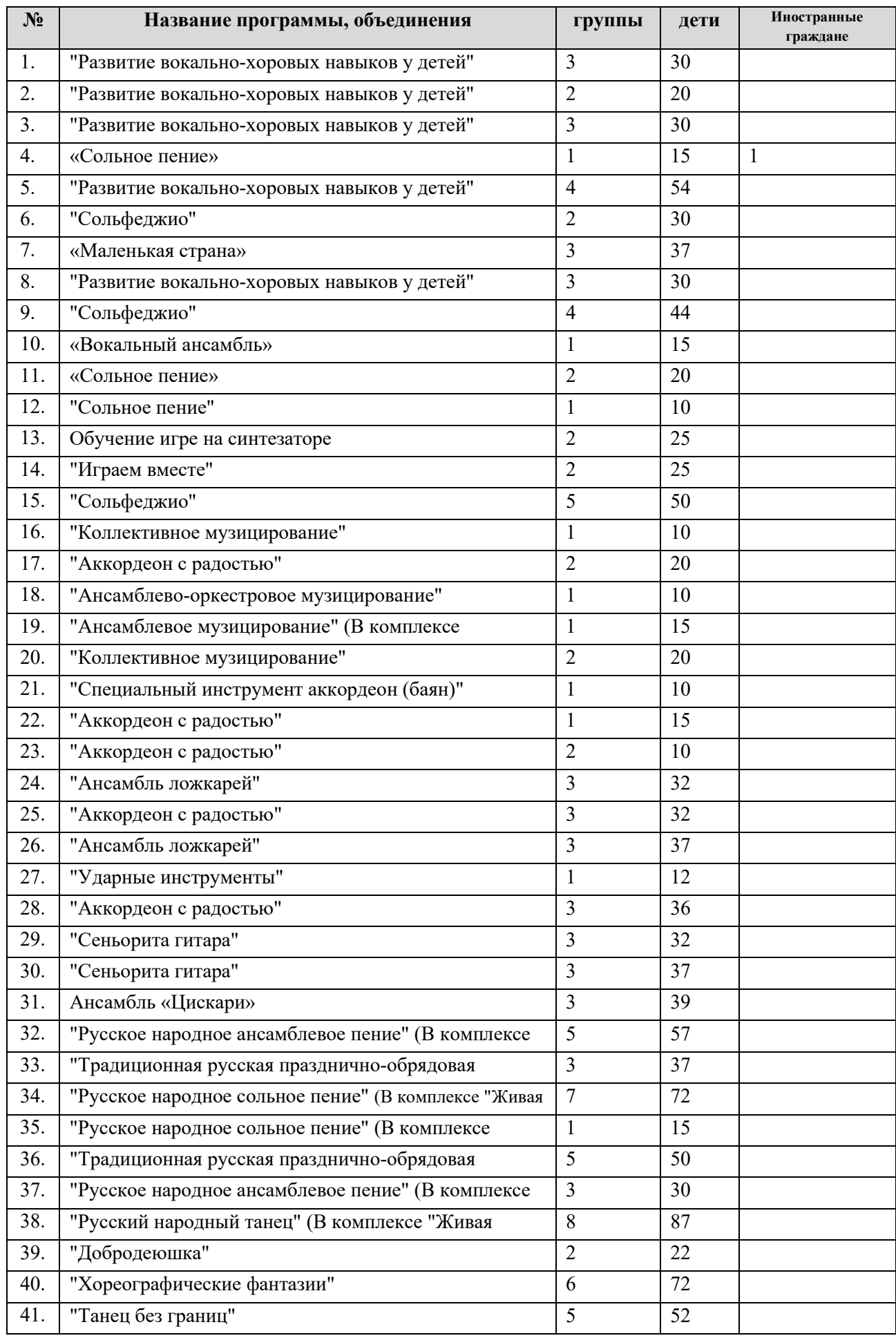

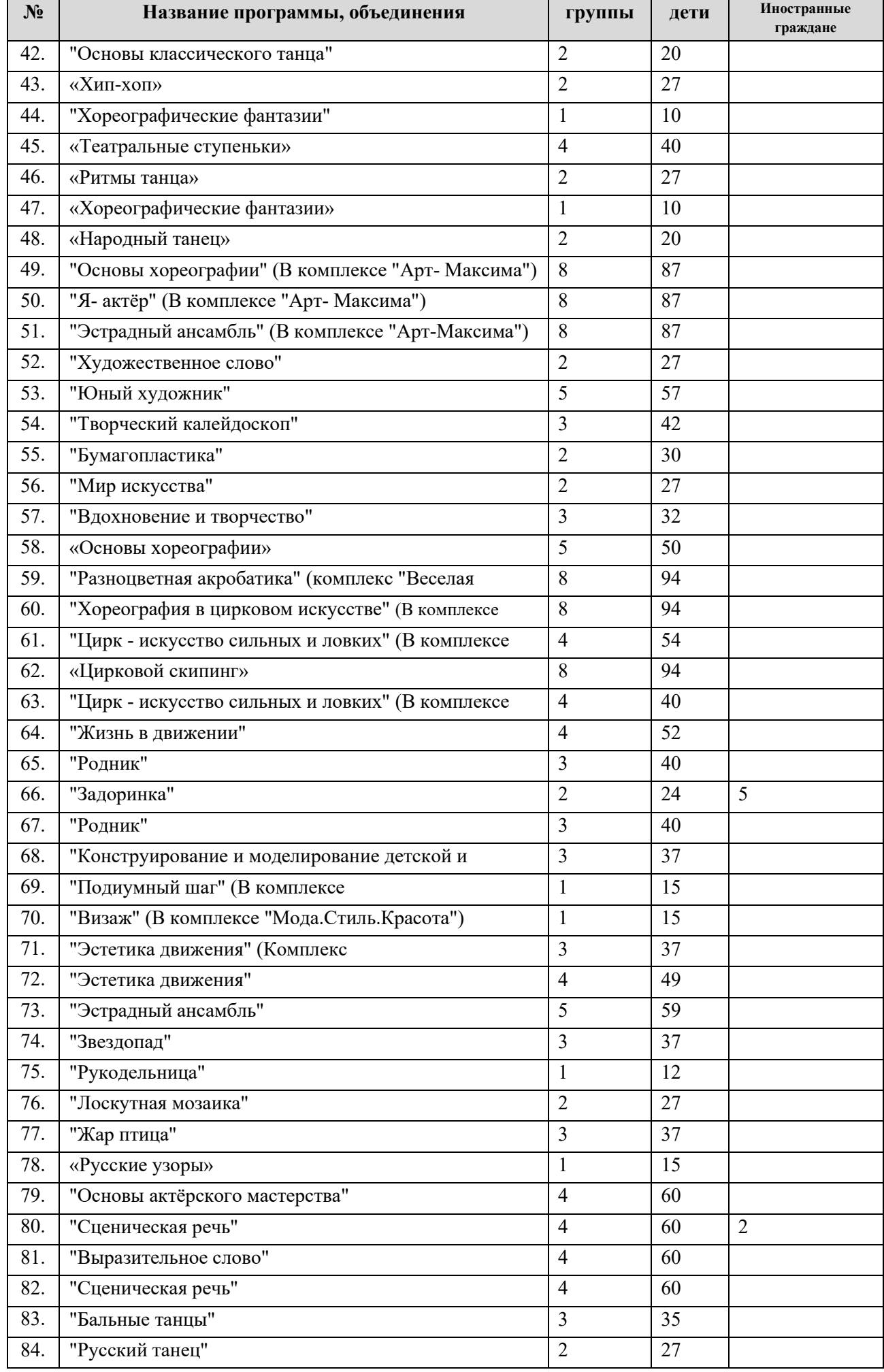

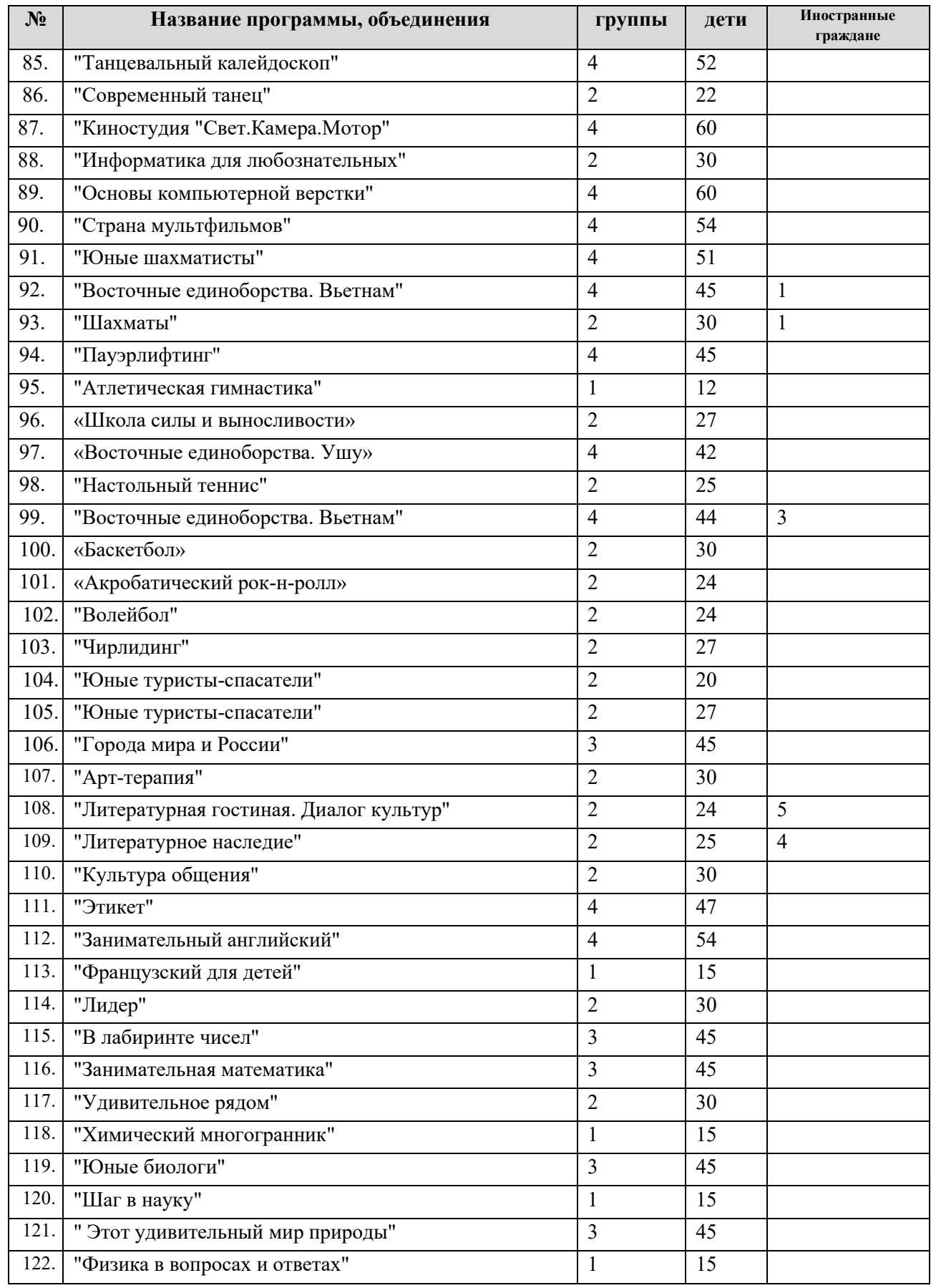

Заместитель директора по УВР Я.В. Батманова

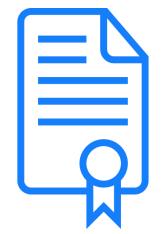

## (812)275-68-75 **ГБУ ДО ЦВР Центрального района СПБ** Сертификат: 74fcb829141ca87d164ed841f8e5d81e

Действителен: 24.04.2023 - 17.07.2024